# applicazioni della crittografia protocolli di trasporto ssl, tls e ssh

## descrizione generale

- Secure Socket Layer (Netscape)
	- versione 2, obsoleta, qualche vulnerabilità
	- versione 3
- Transport Layer Security (IETF, rfc2246) – versione 1, molto simile a SSLv3 ma incompatibile
- protocolli del tutto generali
	- usati spesso per http (https su porta 443)
	- usati anche per imap, pop, telnet
- supportati dalle applicazioni più diffuse
- sono protocolli piuttosto complessi

# il rapporto con la pila osi

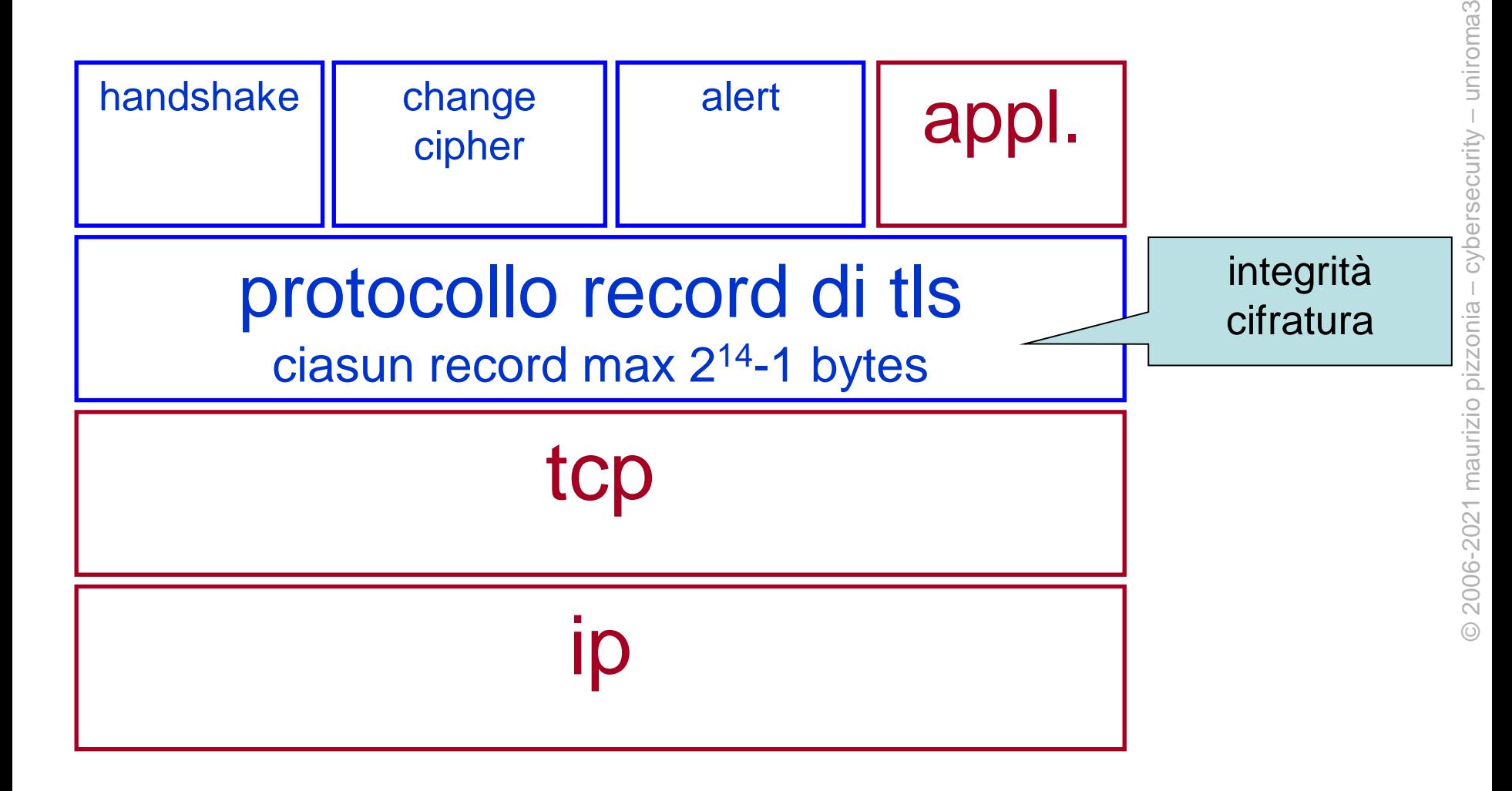

### cifratura dei record

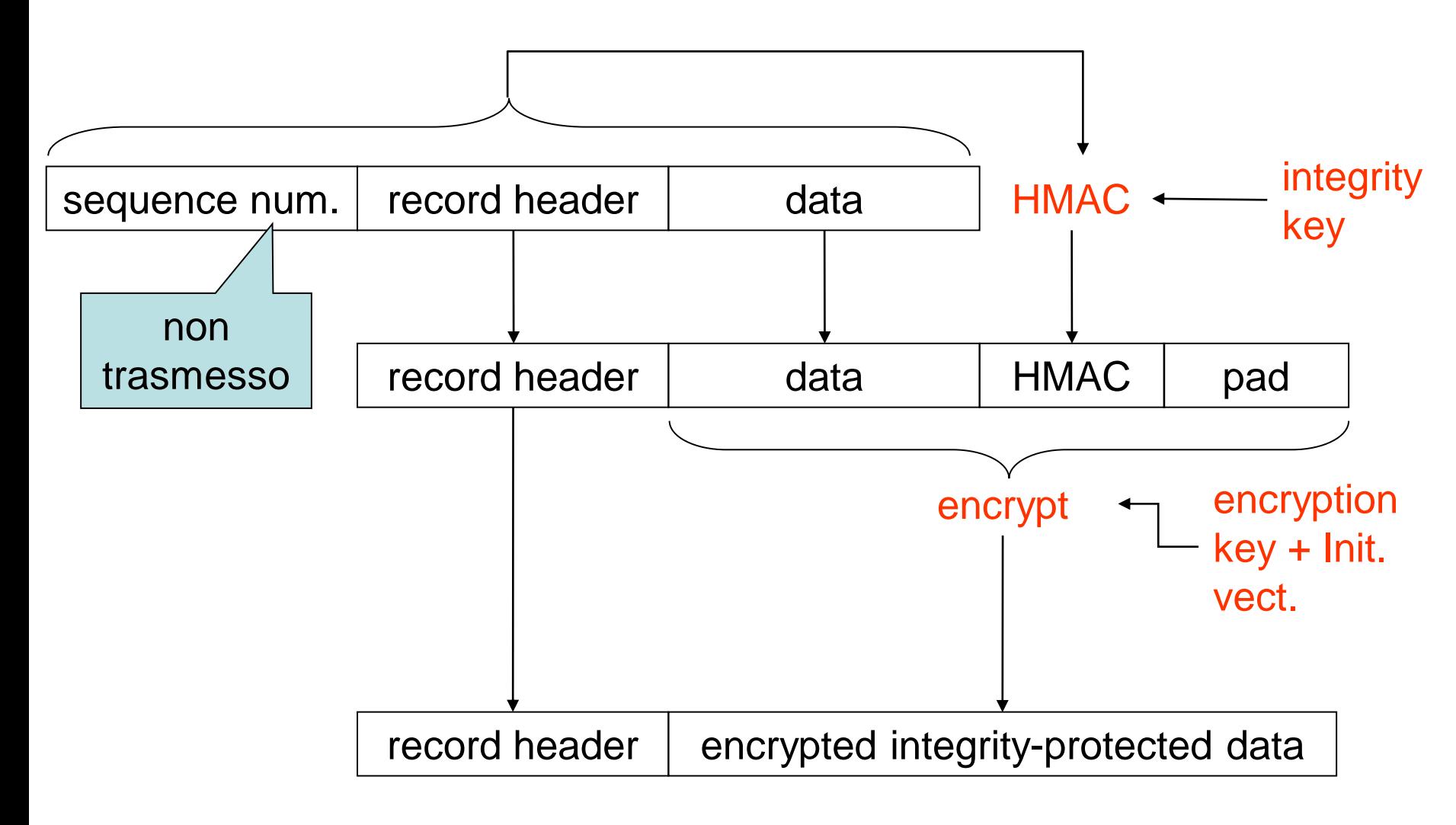

## stato della connessione

- per iniziare una connessione criptata i due devono accordarsi su...
	- algoritmo di cifratura
	- hash function per HMAC
	- come scambiare "la chiave" (pre-master secret)
- ... e su i seguenti 3 segreti per ciascuna direzione (totale 6)
	- integrity protection key
	- encryption key
	- Initialization Vector (necessario per molti algoritmi di cifratura a blocchi, es. DES)
	- sono tutti calcolati a partire dal pre-master secret

#### scambio rsa

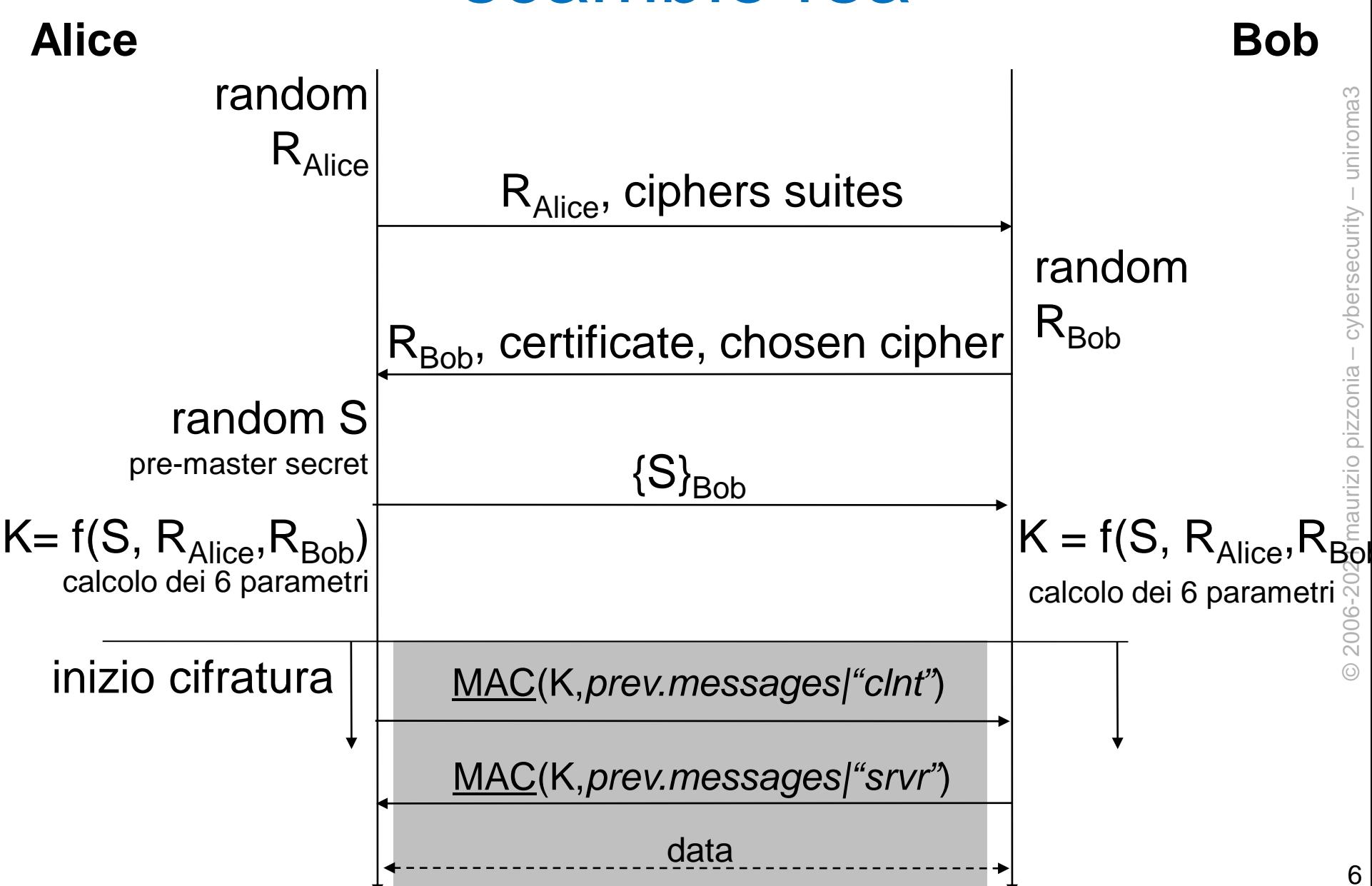

#### esercizio

• perché SSLv3/TLS inseriscono un controllo di integrità per l'handshake?

# varianti

- il client può fornire un proprio certificato per essere autenticato
- diffie-hellman
	- il server interviene nella creazione di S
	- autenticato con RSA o DSS
- diffie-hellman ephimeral
	- le chiavi vengono generate per la sessione e poi dimenticate
	- forward secrecy
- session resumption

# cipher suites di TLS

- una cipher suite è un insieme di algoritmi da usare per la cifratura, l'integrita, e lo scambio di chiavi
- esempio di stringa identificativa di una cipher suite

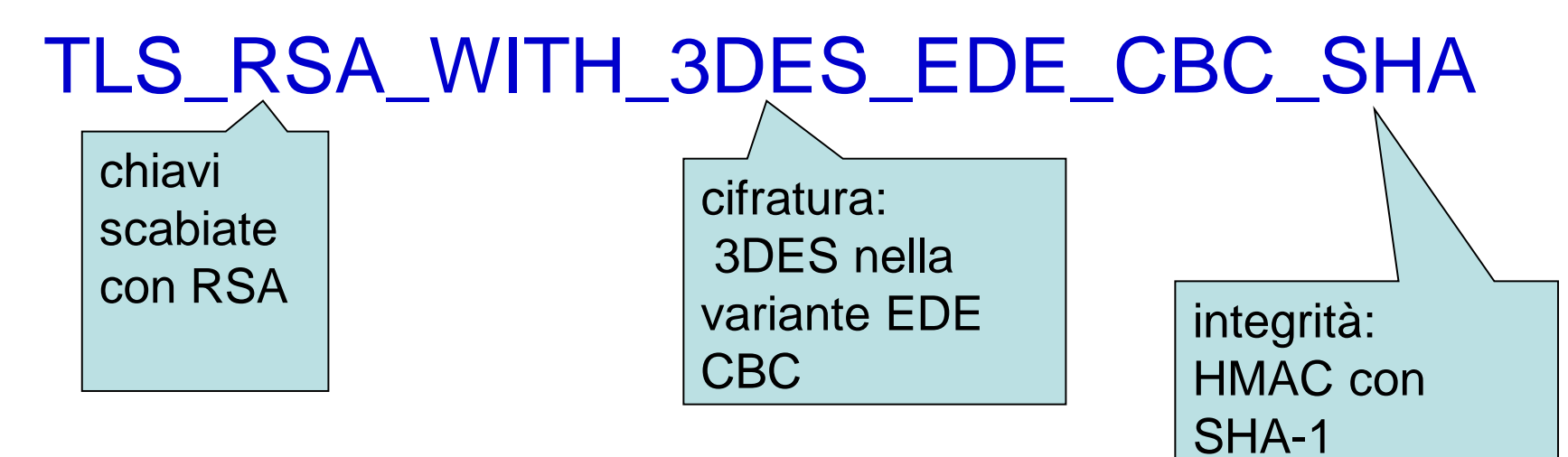

#### default, usato solo per

#### chipher suites di TLS handshake forward

secrecy

TLS\_NULL\_WITH\_NULL\_NULL

TLS\_RSA\_WITH\_NULL\_MD5 TLS\_RSA\_WITH\_NULL\_SHA TLS\_RSA\_EXPORT\_WITH\_RC4\_4  $\angle$ MD5 TLS\_RSA\_WITH\_RC4\_128\_MD5/ TLS\_RSA\_WITH\_RC4\_128\_SHA TLS\_RSA\_EXPORT\_WITH\_RC2\_CBC\_40\_MD5 TLS\_RSA\_WITH\_IDEA\_CBC\_SHA TLS\_RSA\_EXPORT\_WITH\_DES40\_CBC\_SHA TLS\_RSA\_WITH\_DES\_CBC\_SHA TLS RSA\_WITH\_3DES\_EDE\_CBC\_SHA i più usati

TLS\_DHE\_DSS\_EXPORT\_WITH\_DES40\_CBC\_SH<mark>A</mark><br>TLS\_DHE\_DSS\_WITH\_DES\_CBC\_SHA<br>TLS\_DHE\_DSS\_WITH\_3DES\_EDE\_CBC\_SHA ო TLS\_DHE\_DSS\_WITH\_DES\_CBC\_SHA TLS DHE DSS WITH 3DES EDE CBC SHA TLS\_DHE\_RSA\_EXPORT\_WITH\_DES40\_CBC\_SHA TLS\_DHE\_RSA\_WITH\_DES\_CBC\_SHA TLS DHE\_RSA\_WITH\_3DES\_EDE\_CBC\_SHA

TLS\_DH\_DSS\_EXPORT\_WITH\_DES40\_CBC\_SHA<sup>TLS\_DH</sup>\_anon\_WITH\_3DES\_EDE\_CBC\_SHA TLS\_DH\_anon\_EXPORT\_WITH\_RC4\_40\_MD5 TLS\_DH\_anon\_WITH\_RC4\_128\_MD5 TLS\_DH\_anon\_EXPORT\_WITH\_DES40\_CBC\_SHA TLS\_DH\_anon\_WITH\_DES\_CBC\_SHA

TLS\_DH\_DSS\_WITH\_DES\_CBC\_SHA TLS\_DH\_DSS\_WITH\_3DES\_EDE\_CBC\_SHA TLS\_DH\_RSA\_EXPORT\_WITH\_DES40\_CBC\_SHA TLS DH RSA WITH DES CBC SHA TLS\_DH\_RSA\_WITH\_3DES\_EDE\_CBC\_SHA

deprecati perché DH non autenticato è vulnerabile a MitM

### elliptic curve cryptography (ECC)

- stessi algoritmi nuova definizione di gruppo
- molto più efficiente a parità di sicurezza
- da RFC4492...

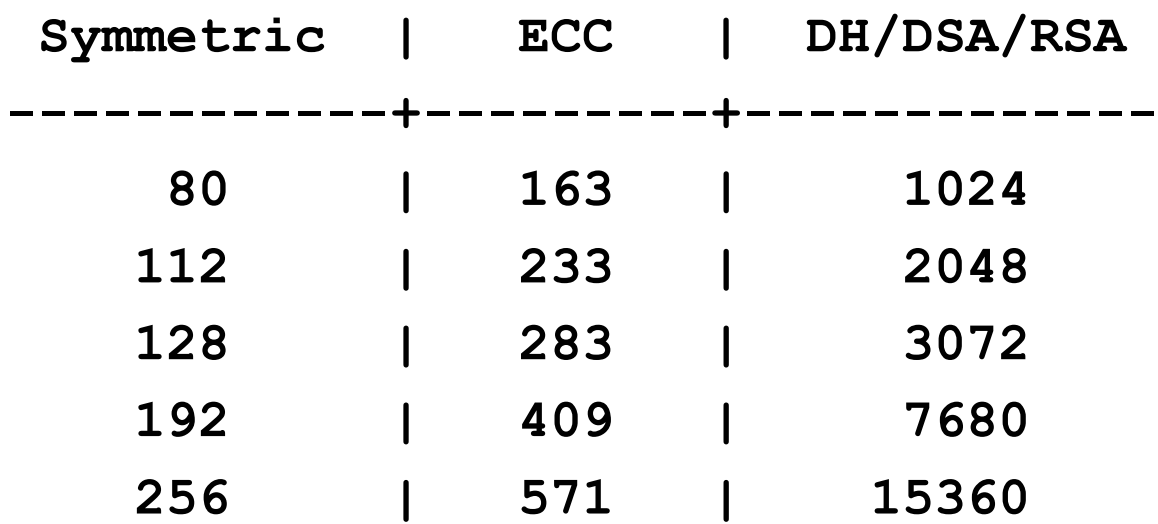

#### esempi di cipher suites con ECC

- TLS\_ECDH\_RSA\_WITH\_AES\_128\_CBC\_SHA
- TLS\_ECDH\_ECDSA\_WITH\_AES\_128\_CBC\_SHA
- TLS\_ECDHE\_RSA\_WITH\_AES\_256\_CBC\_SHA
- TLS ECDH\_anon\_WITH\_3DES\_EDE\_CBC\_SHA

#### currently recommended suites in TLS 1.2

TLS\_ECDHE\_ECDSA\_WITH\_AES\_128\_GCM\_SHA256 TLS ECDHE\_ECDSA\_WITH\_AES\_256\_GCM\_SHA384 TLS\_ECDHE\_ECDSA\_WITH\_AES\_128\_CBC\_SHA256 TLS\_ECDHE\_ECDSA\_WITH\_AES\_256\_CBC\_SHA384

TLS\_ECDHE\_RSA\_WITH\_AES\_128\_GCM\_SHA256 TLS\_ECDHE\_RSA\_WITH\_AES\_256\_GCM\_SHA384 TLS\_ECDHE\_RSA\_WITH\_AES\_128\_CBC\_SHA256 TLS\_ECDHE\_RSA\_WITH\_AES\_256\_CBC\_SHA384 TLS\_ECDHE\_RSA\_WITH\_AES\_128\_CBC\_SHA256 TLS\_ECDHE\_RSA\_WITH\_AES\_256\_CBC\_SHA384

TLS\_**DHE**\_RSA\_WITH\_AES\_128\_GCM\_SHA256 TLS\_DHE\_RSA\_WITH\_AES\_256\_GCM\_SHA384 TLS\_DHE\_RSA\_WITH\_AES\_128\_CBC\_SHA TLS\_DHE\_RSA\_WITH\_AES\_256\_CBC\_SHA TLS\_DHE\_RSA\_WITH\_AES\_128\_CBC\_SHA256 TLS\_DHE\_RSA\_WITH\_AES\_256\_CBC\_SHA256

adopted to avoid relying only on AES (What if a vulnerability is found in AES? We need a recommended alteranative!)

TLS\_ECDHE\_ECDSA\_WITH\_**CHACHA20**\_**POLY1305**\_SHA256 TLS\_ECDHE\_ECDSA\_WITH\_CHACHA20\_POLY1305 TLS\_ECDHE\_RSA\_WITH\_CHACHA20\_POLY1305\_SHA256 TLS\_ECDHE\_RSA\_WITH\_CHACHA20\_POLY1305 13

# TLS 1.3

- simpler cypher suites names
- certain algorithms are inferred by other means among limited alternatives
	- key exchange method: DHE or ECDHE
	- authentication: RSA or ECDSA
- shorter suites list

TLS\_AES\_256\_GCM\_SHA384 TLS CHACHA20 POLY1305 SHA256 TLS AES 128 GCM SHA256 TLS\_AES\_128\_CCM\_8\_SHA256 TLS\_AES\_128\_CCM\_SHA256

#### also dropped support for some rarely used, or weak, features

– Compression, CBC, Non-AEAD ciphers, Renegotiation of encryption parameters, RC4, DSA, MD5, SHA1, RSA Key Exchange, DH, ECDH 14

# TLS 1.2 vs 1.3

- TLS 1.2 is not deprecated – TLS 1.1 and 1.0 are deprecated
- TLS 1.2 is not going to be deprecated soon
- TLS 1.3 is…
	- simpler
	- hard to configure insecurely
	- supported only by recent software

#### ssh

- ssh è un concorrente di ssl/tls – v1 (vulnerabile), v2 attualmente in uso
- del tutto generale
	- usato sopratutto come telnet criptato
	- si può fare tunneling di qualsiasi cosa in ssh (opzioni  $L e - R$ 
		- ma ora si può fare anche con ssl (vedi "stunnel")
- companion protocols/commands
	- scp, sftp
- diffusione
	- famoso (implementazione open: openssh)
	- ampiamente supportato
	- standardizzato
		- rfc 4250-4256 e seguenti
	- supporta autenticazione RSA ma **non supporta certificati e PKI**

# altre applicazioni alle reti (oltre tls)

## VPN

- Internet e le reti degli ISP costano poco ma sono insicure
- le VPN sono reti private "sicure" ricavate da infrastrutture pubbliche
	- gli ISP offrono VPN con dei Service Level Agrement per garantire una certa QoS
- usate per
	- accesso da Internet alla "rete aziendale"
	- Intranet geograficamente distribuite
		- cioè collegamento di sedi distanti della stessa azienda

#### strumenti

- ssl/tls (OpenVpn),
- ssh (opzioni -L -R -W -D ecc.)
- IPsec
- altro (PPTP, L 2TP/IPsec)

## ipsec

- due protocolli crittografici per IP
	- Encapsulating Security Payload (ESP , rfc 4303)
		- confidenzialità (opzionale), e integrità e dei dati
	- Authentication Header (AH, rfc 4302)
		- integrità dei dati e di parte dell'header IP
		- raramente usato, non c'è motivo di autenticare l'header IP

#### • due modalità

- tunnel mode
	- dati in ip(originale) in ipsec in ip(nuovo)
- transport mode
	- dati in ipsec in ip
	- non strettamente necessario
	- più efficiente perché ha un header in meno (mtu maggiore)

## ipsec tunnel mode

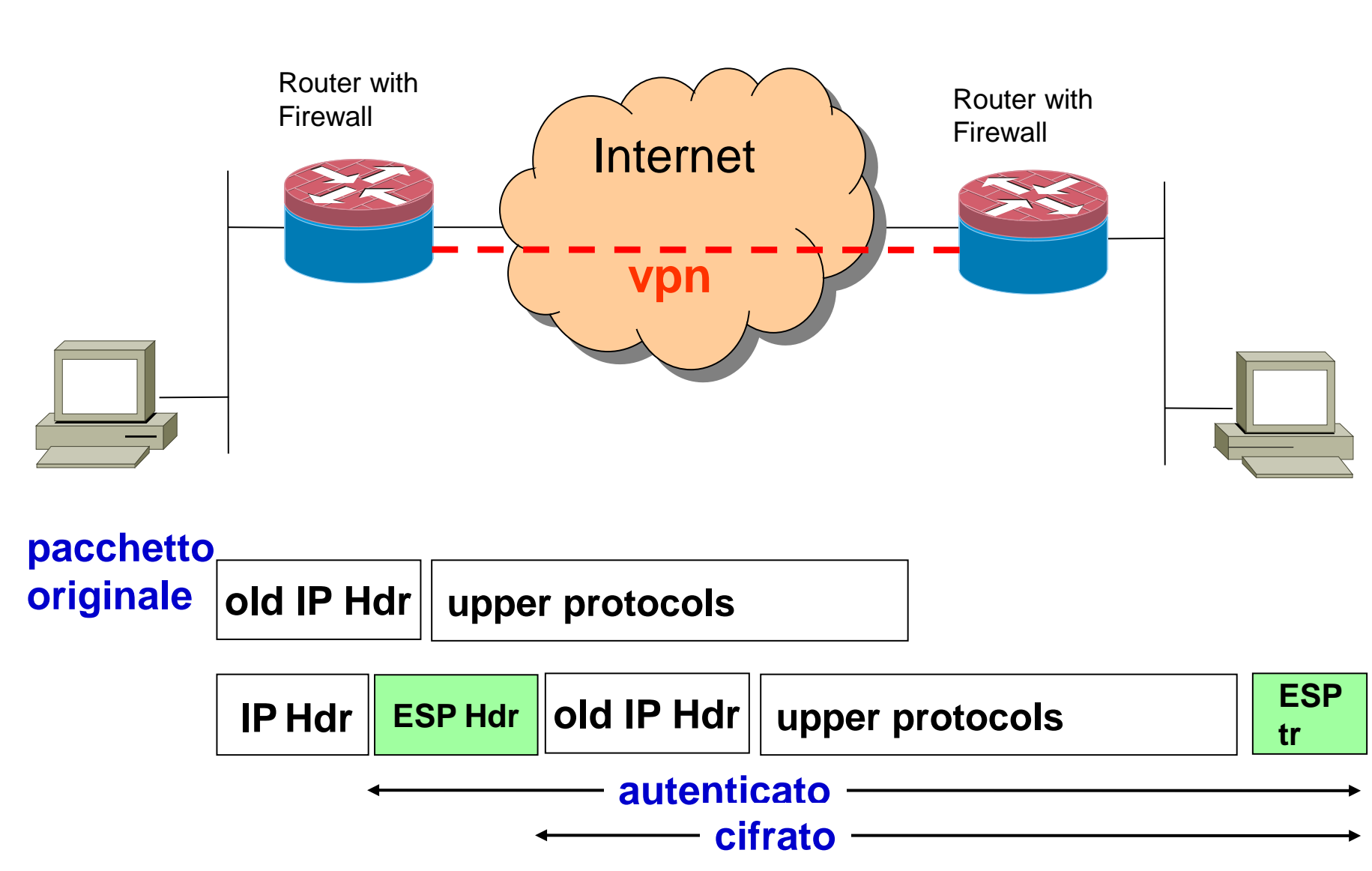

#### ipsec transport mode

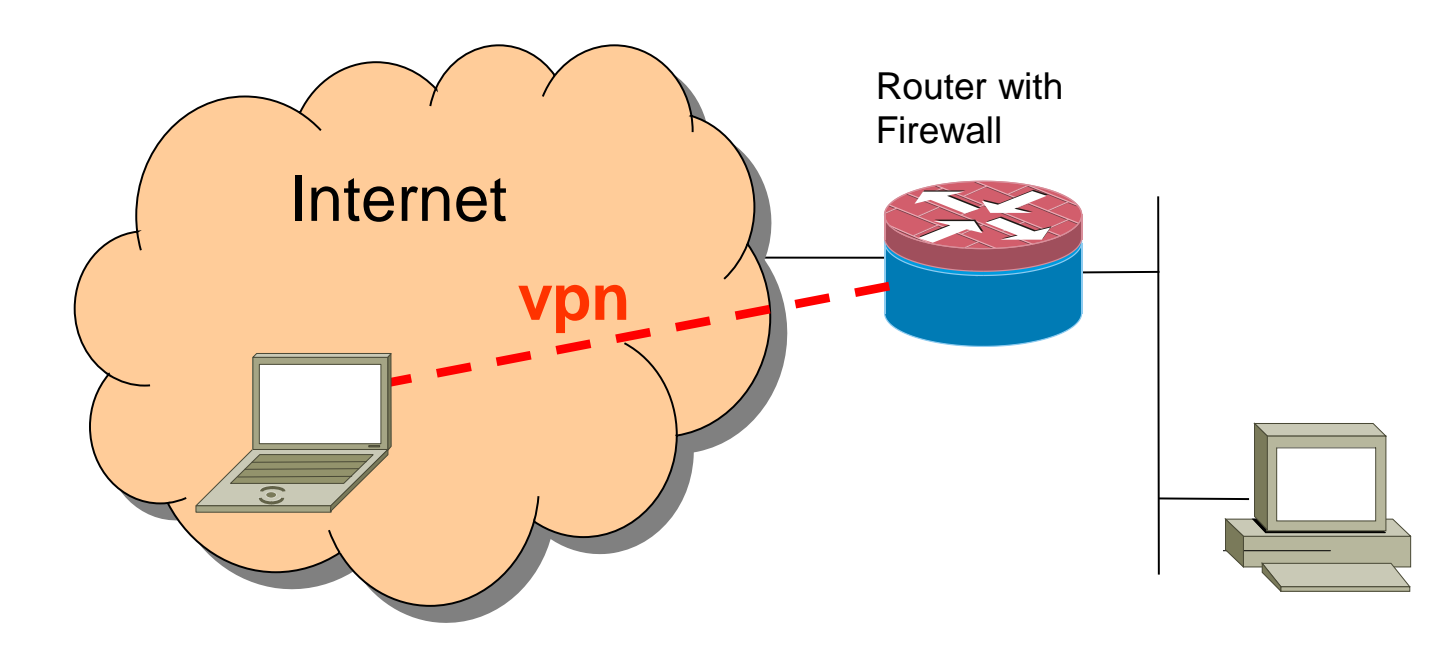

#### **pacchetto originale IP Hdr upper protocos**

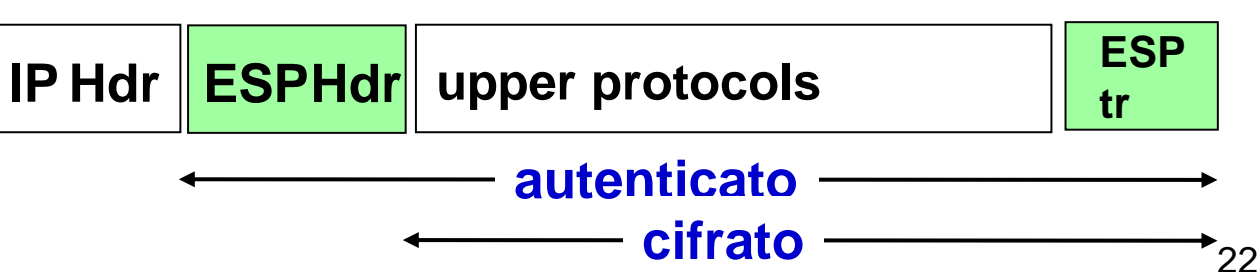

## concetti ipsec

• security association (SA)

– tra due macchine (addr, addr, modo, algoritmi, chiavi, SPI)

- spi: security parameter index
	- identifica la SA, non bastano gli indirizzi poiché più security association possono essere instaurate tra le stesse macchine
- l'spi viene inviato negli header ipsec
- security policy

– quali pacchetti sono ammessi per essere instradati nel tunnel

## chiavi di sessione

- le chiavi di sessione possono essere configurate manualmente o automaticamente
- Internet Key Exchange (IKE)
	- autenticazione
		- supporta sia chiavi pubbliche che shared secret
	- security association
		- negoziazione degli algoritmi di criptazione e di verifica di integrità
		- scambio chiavi di sessione
	- key rollover
	- protocollo molto complesso (forse troppo)
		- v1 (rfc 2407-2409, qualche problema di sicurezza)
		- v2 proposto recentemente (rfc 4306, 4307)

# pptp

- Microsoft
- Generic Routing Encapsulation (GRE, rfc 2784 )
	- un protocollo per fare tunnel generici in IP
- protocollo di management del tunnel
	- tcp port 1723
	- problematico per i firewall
- ppp in gre in ip
- autenticazioni MSCHAP (basta una password) o EAP-TLS
	- challenge/response in chiaro
- crittografia opzionale
	- Microsoft Point-to-Point Encryption (MPPE)
	- RC4 chiavi 40-128 bit

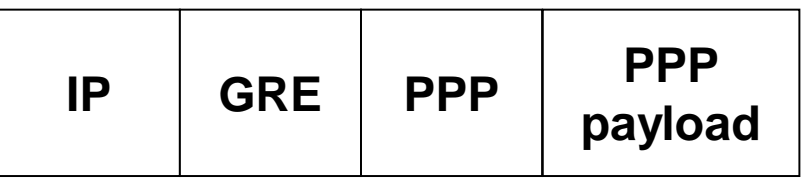

## L 2TP/IPsec

- Microsoft
- Layer2 Trasport Protocol (L 2TP)
	- derivato da ppp incapsulato in udp
	- non prevede autenticazione
- IPsec ESP transport mode
- più sicuro di pptp
	- autenticazione strong tra macchine (IPsec/IKE)
	- autenticazione di utente (su ppp ma criptata)
- poco pratico
	- richiede setup di ipsec (shared secret o certificato)
- poco efficiente
	- mtu ridotto

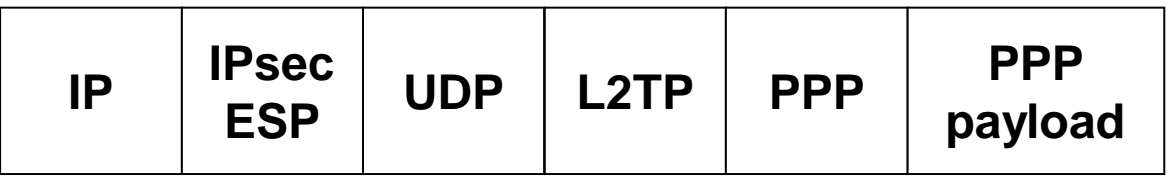

#### uso della crittografia a livello 2

### autenticazione a livello 2 point to point

- gli estremi di una connessione ppp sono tipicamente autenticati
	- vedi connessioni dial-up e adsl
- protocolli famosi:
	- Password Authentication Protocol (PAP)
		- richieste di autenticazione con password inchiaro!
	- Challenge-Response Handshake Protocol (CHAP)
		- il server invia un challenge, il client risponde con un MAC del challenge (shared secret)
		- richiesta ripetuta durante la sessione (anti hijacking)
	- MS-CHAP— versione Microsoft di CHAP
		- lo shared secret è derivato dalla password
	- Extensible Authentication Protocol (EAP)

## EAP

- RFC 3748
- framework per la negoziazione di meccanismi di autenticazioni arbitrari
- prevede una negoziazione del metodo di autenticazione
	- metodi diversi prevedono protocolli di autenticazione diversi (e quindi una sequenza di messaggi diversa)
- eap methods (sono oltre 40)
	- es. eap-md5: autenticazione one-way,
	- es. eap-tls: usa tecniche simili a tls
- è possibile il supporto per token card, dispositivi biometrici, OneTimePasswords, Smart Card, certificati digitali …

### autenticazione a livello 2 per LAN

- ieee 802.1X
- è un modo di incapsulare EAP in frame su LAN

– detto anche EAPoL (EAP over LAN)

- il server è tipicamente un apparato di rete
	- switch

– ...

- access point
- scomodo avere uno user db in un apparato di rete...

# radius

- rfc 2865, rfc 2866
- su udp
- supporto per EAP (rfc 3579)
- elementi
	- User (pc, laptop, telefono, ecc)
	- Radius server
		- autorizza o meno l'accesso alla rete
	- User database
		- Idap, dbms, ecc

– Network Access Server (NAS, client del radius server)

- protocolli analoghi e concorrenti
	- diameter (rfc 6733)
	- tacacs, tacacs+ (più vecchi)

#### 802.1X e radius

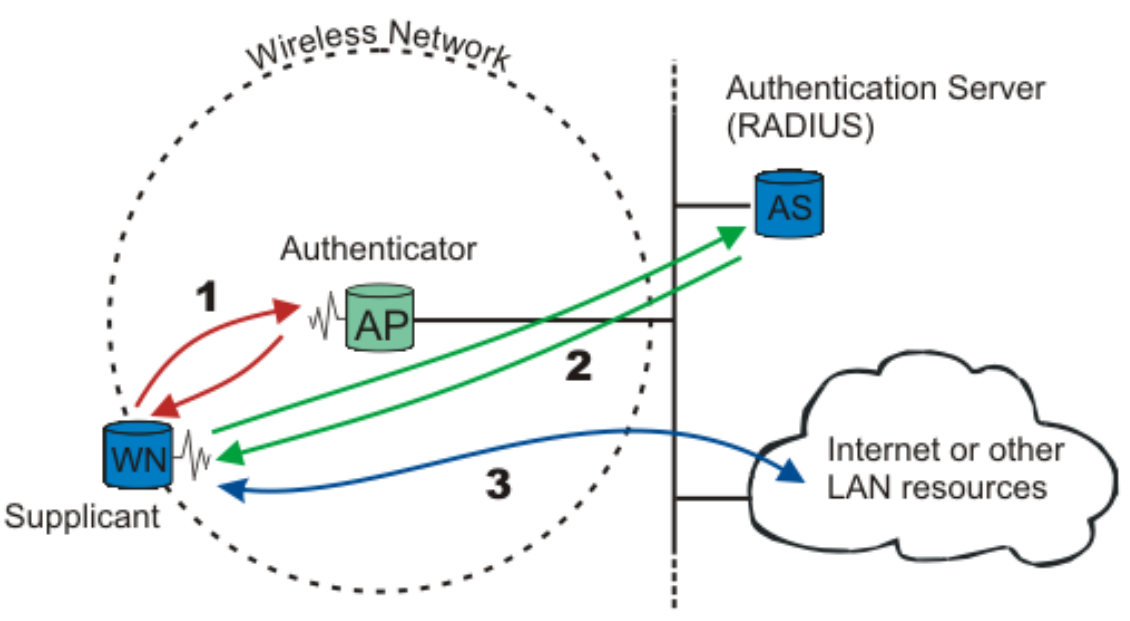

- supplicant (user) usa EAPoL con l'autenticator (in questo caso un access point che fa da NAS)
- l'autenticator passa i messaggi EAPoL al autentication server usando RADIUS e il supporto per EAP
- quando l'autenticator riceve la conferma dall'autentication server che il supplicant è autenticato allora permette al traffico del supplicant di raggiungere la rete

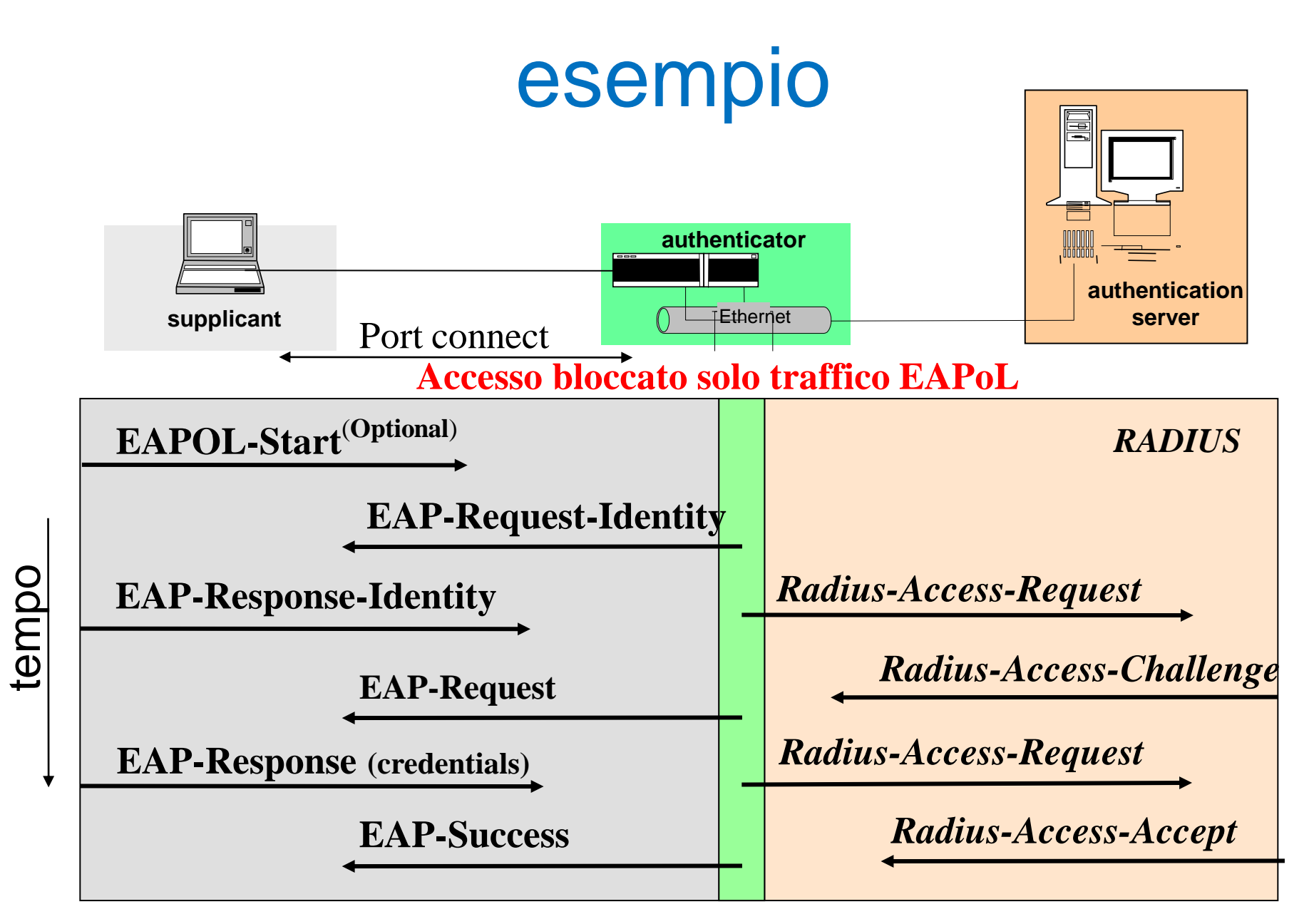

**Accesso concesso (con eventuali vincoli) dall'autentication server**

### wireless

- wep (obsoleto e vulnerabile)
	- rc4 (40bit key, 24bit iv), integrity con crc-32
- wpa
	- ha bisogno IEEE 802.1X server
		- distribuisce pre-shared secret diversi a ciascun utente, mutua autenticazione
	- rc4 (128bit key, 40bit iv)
	- key rollover
	- integrity con mac e frame counter (no replay attack)
- 802.11i (wpa2)
	- evoluzione di wpa
	- tra le altre cose usa AES

#### altre applicazioni non di rete

## posta elettronica

- pretty good privacy (PGP) – obsoleto
- Privacy Enhanced Mail (PEM)
	- IETF, obsoleto
	- usato come formato file (.pem)
- S/MIME (rfc 3850-3851)
	- creato da RSA
	- mime (rfc 2045-2049) + pkcs#7
- Posta Elettronica Certificata
	- in italia ha lo stesso valore legale di una raccomandata con ricevuta di ritorno

# documenti crittografati

- criptati con una chiave simmetrica S
- S è cifrata con la chiave pubblica di ciascun soggetto autorizzato alla lettura – S/MIME
	- più destinatari ciascuno con la sua chiave pubblica
	- EFS (encrypted filesystem windows XP)
		- chiave privata e pubblica associata all'utenza
			- chiave privata è persa quando l'utenza viene cancellata
		- più soggetti possono essere autorizzati alla lettura di un file (agente di recupero)

## confidenzialità dei files

- criptazione a livello di
	- file
	- directory
	- filesystem
	- disco
- windows: encrypted filesystem (EFS)
	- più utenti possono aprire un file criptato
	- encryption/decryption trasparente all'utente durante l'uso del file
	- disponibili servizi commerciali per decrittare senza chiave
- Window Vista: BitLocker
	- a livello di disco
	- basato su TPM
- linux
	- encfs,ecryptfs,fscrypt: directory level
	- raiser4, ZFS: filesystem level
	- dm-crypt: partition level

# one time passwords (OTP)

- poiché la password può essere rivelata facciamo in modo che si possa usare una sola volta
- generazione di un insieme di passwords
	- $-$  Lamport:  $h(p)$ ,  $h(h(p))$ ,  $h(h(h(p)))$ , ....
	- le passwords vengono chieste a partire dall'ultima
	- sniffare un telnet o vedere un login non aiuta a entrare nel sistema
		- l'utente deve tenere privato l'insieme di passwords!
	- per ciascun utente si memorizza l'hash dell'ultima password
- time-synchronized OTP
	- dispositivo hardware con clock sincronizzato con il server
	- genera password che dipendono dal tempo